## Constructing a Pentagon TI‐Nspire OS 2.0.0.1188

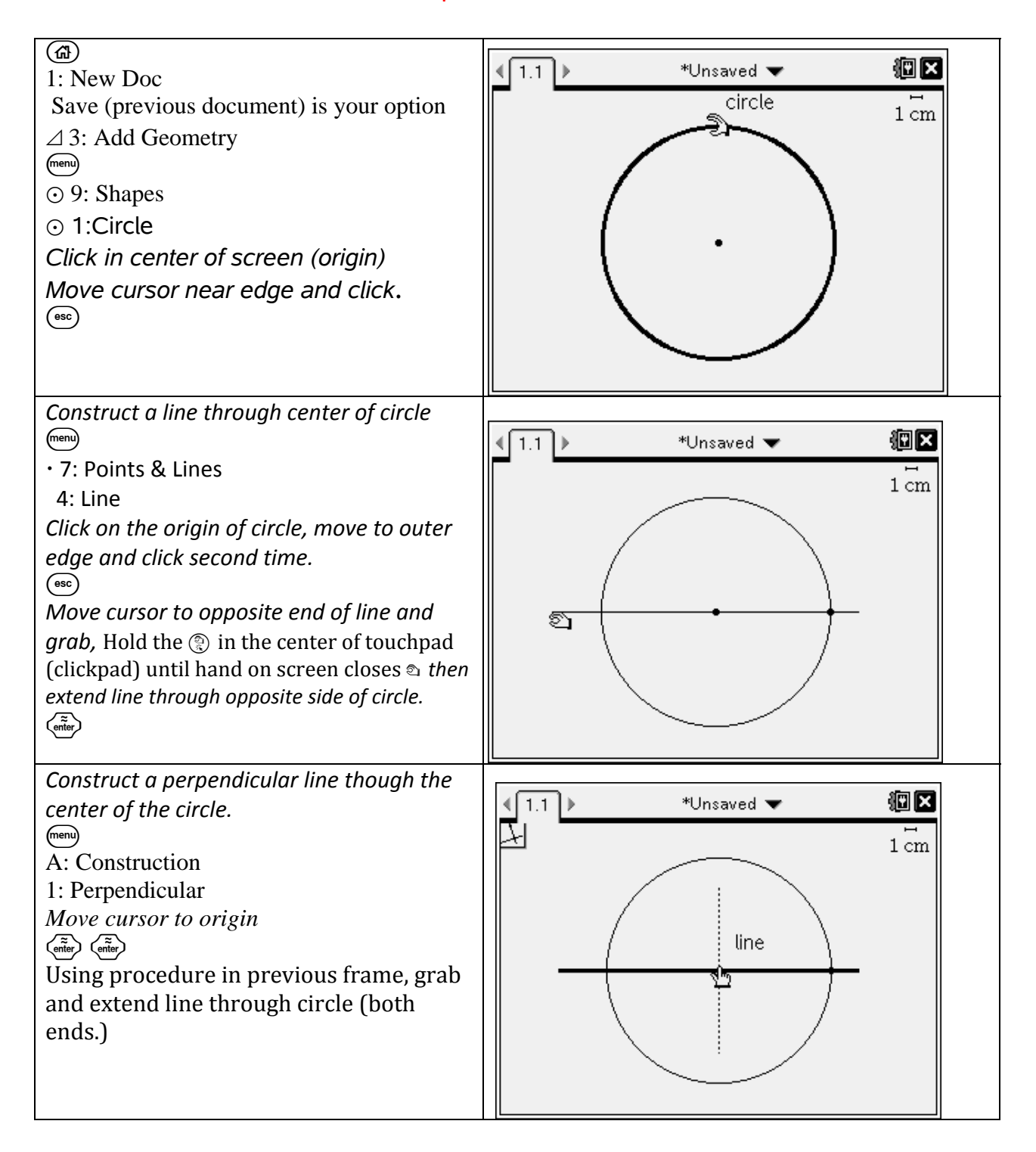

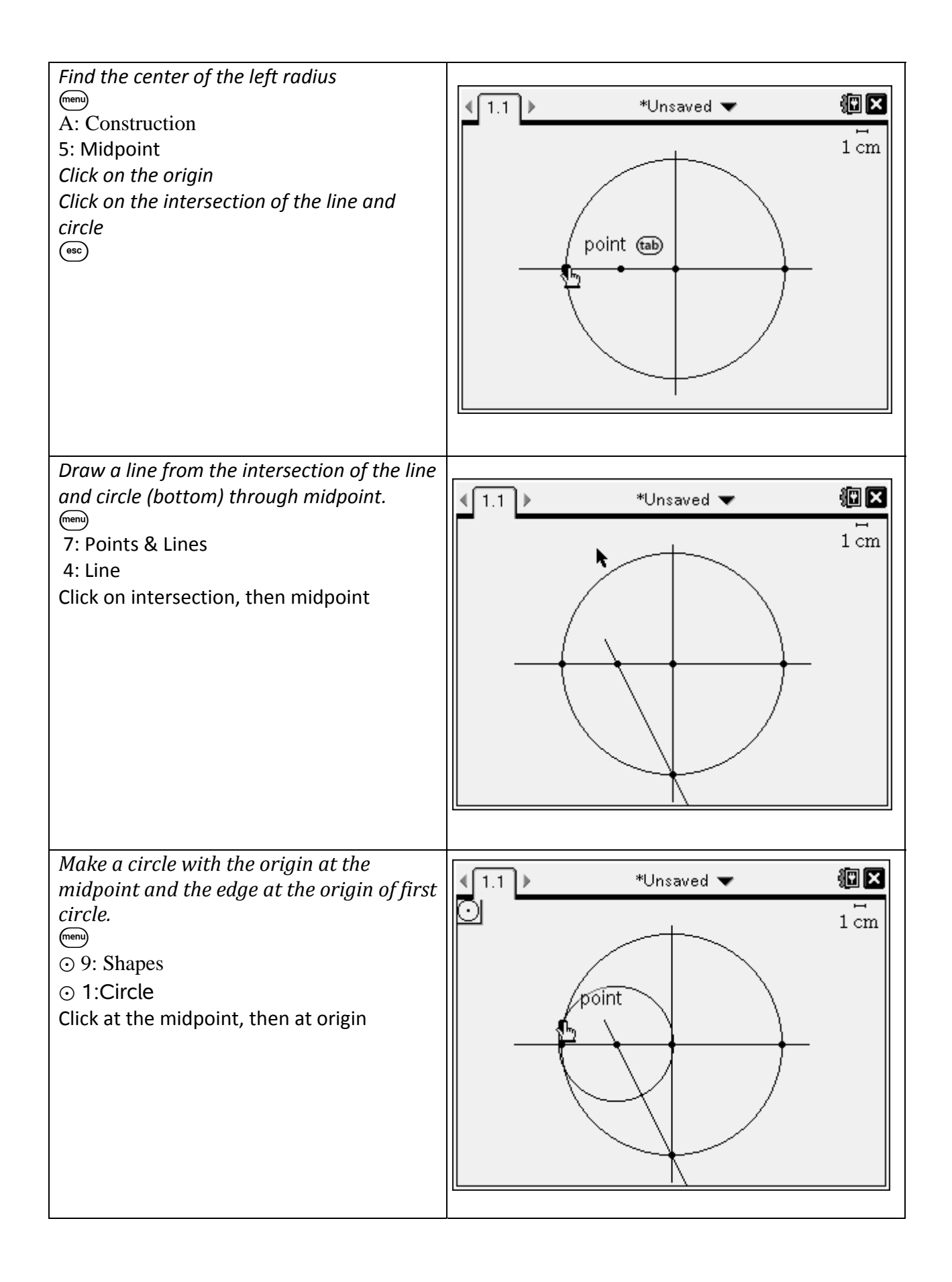

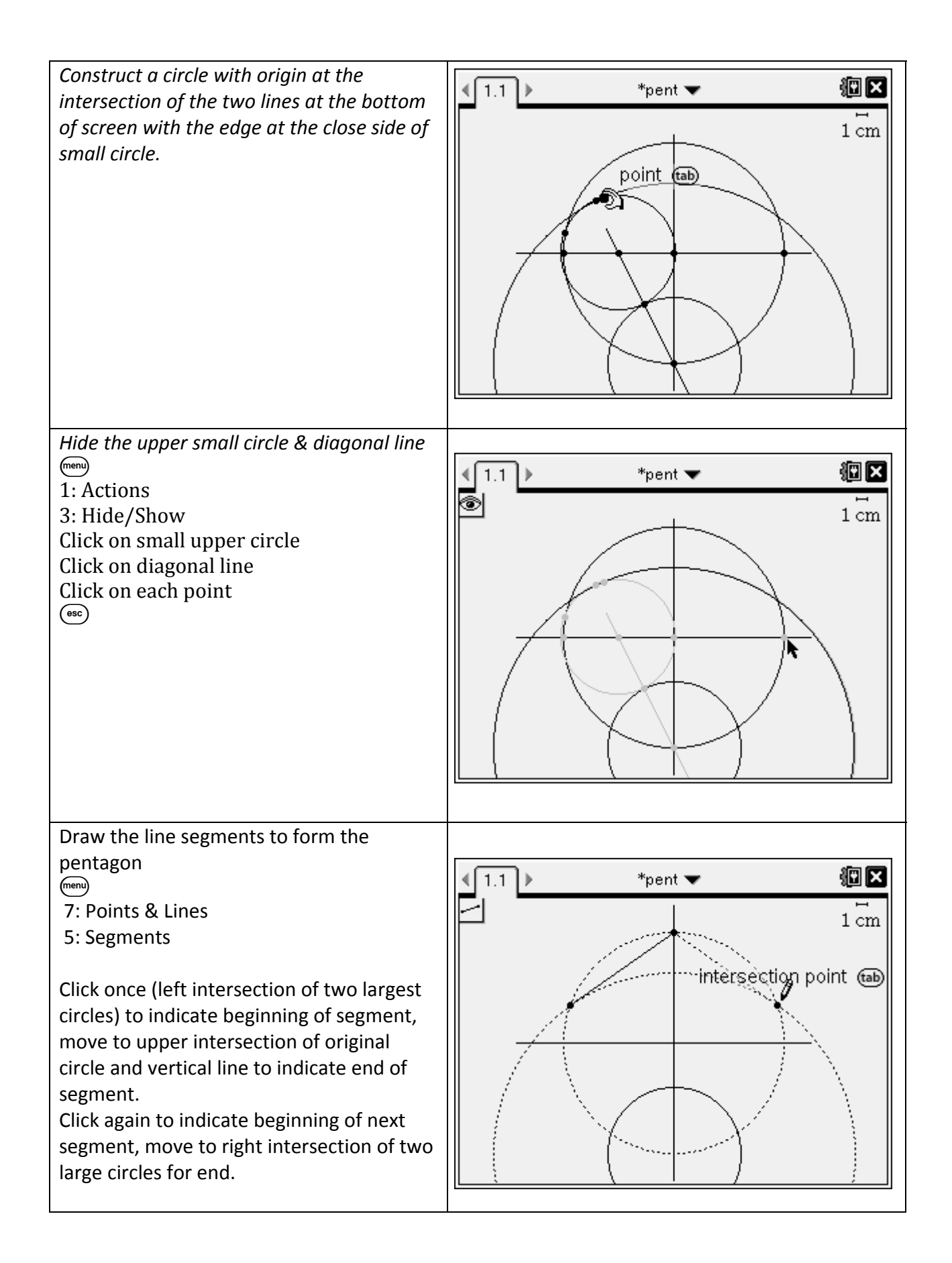

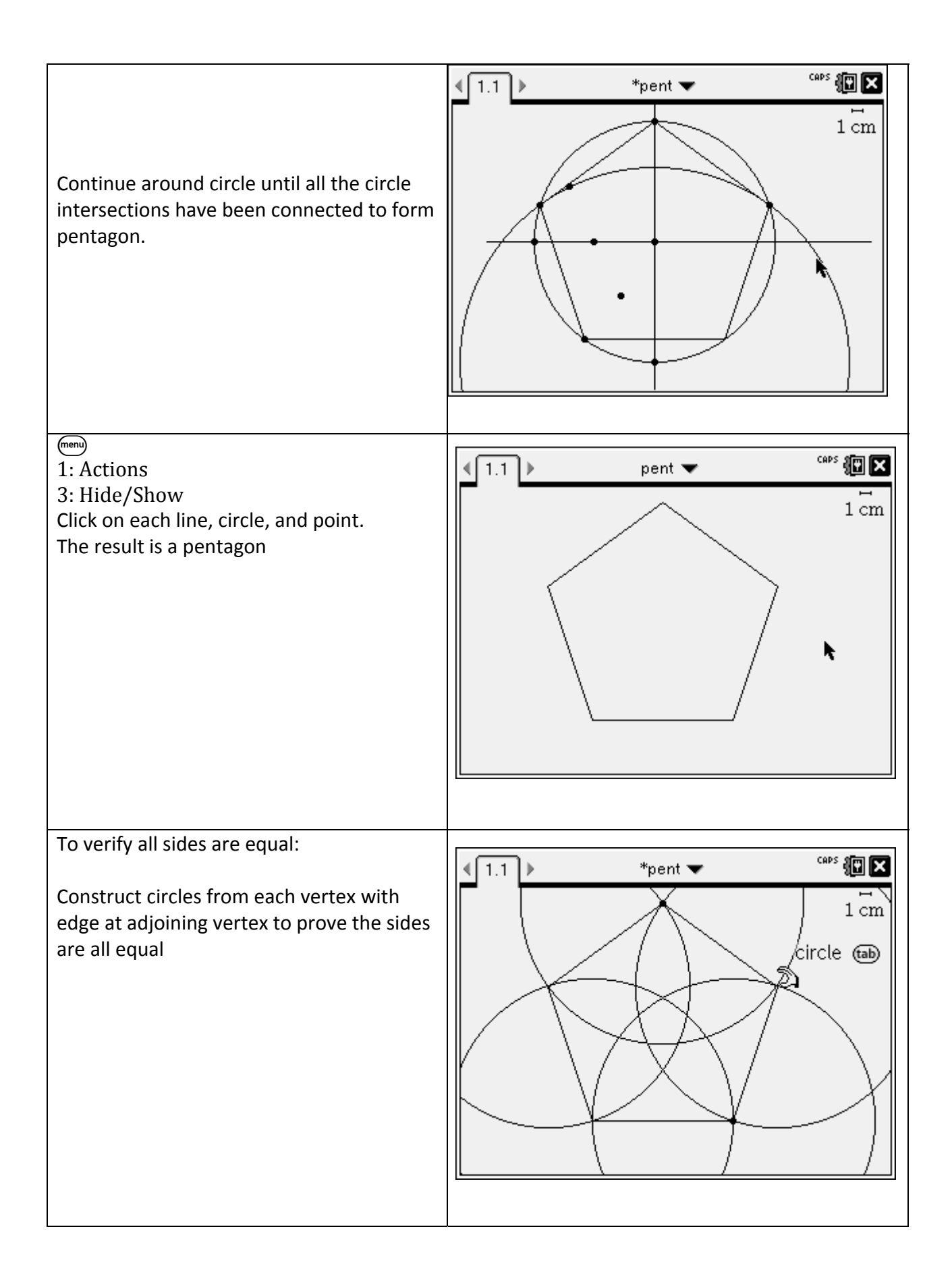

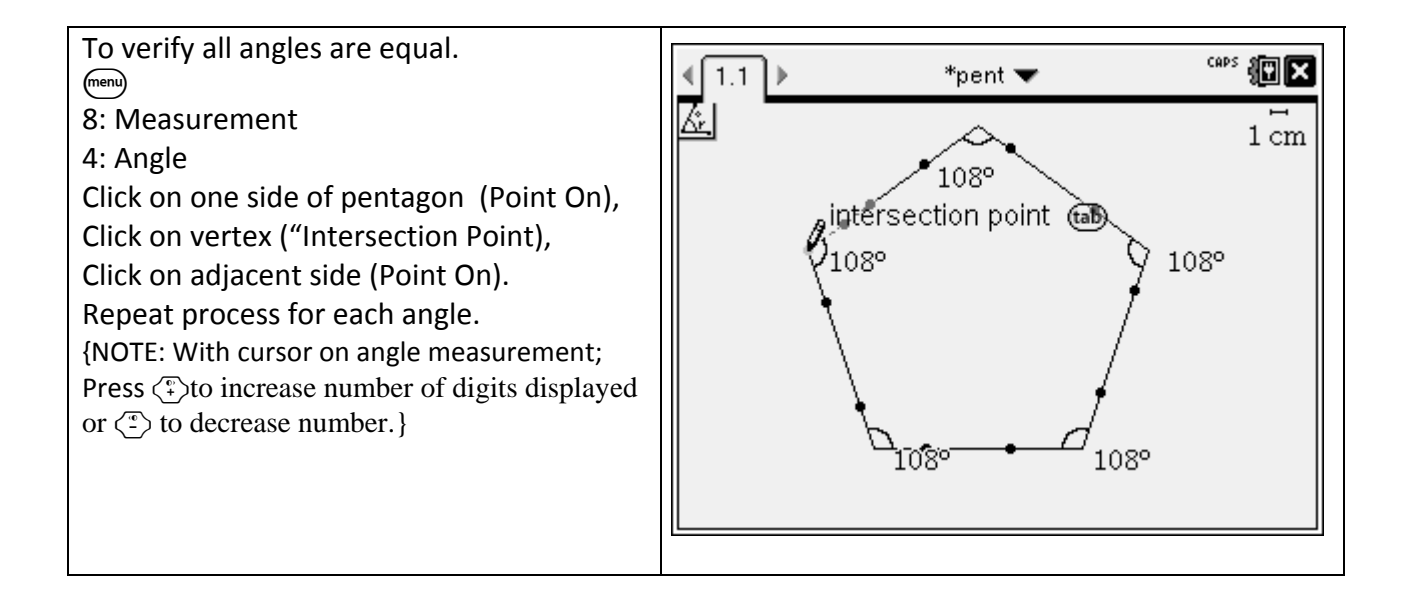